$R HCE$  PDF

https://www.100test.com/kao\_ti2020/144/2021\_2022\_\_E6\_96\_B0\_E 6 89 8B E5 BF 85 E8 c103 144087.htm Linux to the 1 state 30 state in the Linux  $\sim$  1 state 30 state in the Linux  $\sim$  1 state 30 state in the Linux  $\sim$ dink, the mtools  $\sim$  DOS slocate find Red Hat Linux  $\hspace{1.6cm} 2$  $1 \qquad \qquad$  link  $1 \qquad \qquad$ http://words.com/dict/words/www.student home words words  $\lim k$  $\sim$  2 words  $S \, \mathrm{cd} \, \mathrm{S} \, \mathrm{cm}$  words 3 Ausr/share/dict/words  $\mathsf{soft}\ \mathsf{link} \qquad \qquad \mathsf{A} \text{ isr/share/dict} \qquad \qquad \mathsf{link} \qquad \qquad \mathsf{S} \text{ is}$ -l /usr/share/dict total 404 -rw-r--r-- 1 root root 409305 Apr 3 10:29 linux.words lrwxrwxrwx 1 root root 11 Apr 20 17:33 words ->  $\lim_{x \to 0}$  linux.words a 11 c words linux.words the contract of the contract of the contract of the contract of the contract of the contract of the contract of the contract of the contract of the contract of the contract of the contract of the contract of th link linux.words 4 inode inode S ls-i /usr/share/dict 5 home symbolic link 和一个hard link,指向 /usr/share/dict/linux.words: \$ ln -s /usr/share/dict/linux.words soft \$ ln /usr/share/dict/linux.words

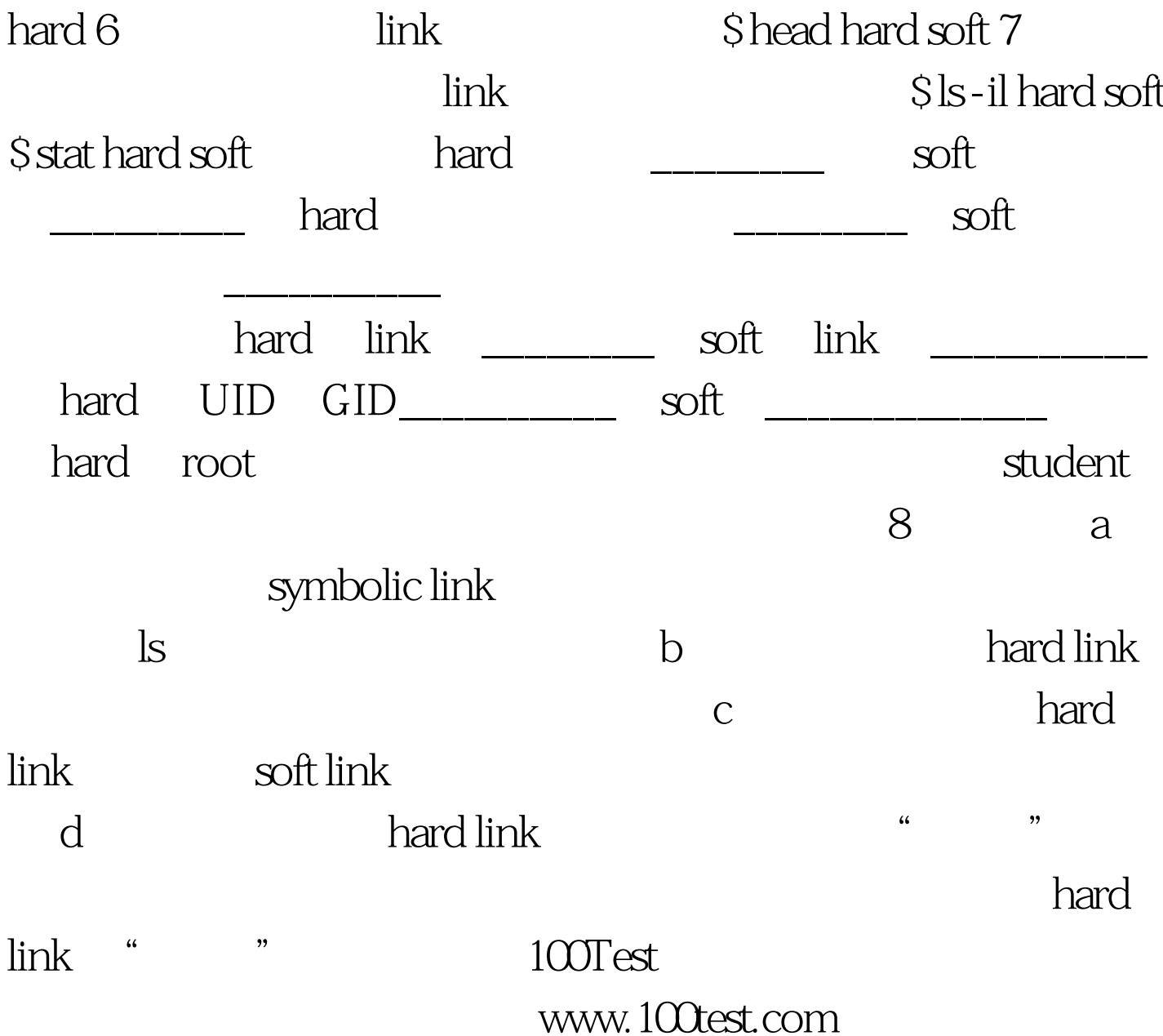